Embedded Linux Conference Europe 2017

## SD/eMMC: new speed modes and their support in Linux

### Gregory CLEMENT *Free Electrons gregory@free-electrons.com*

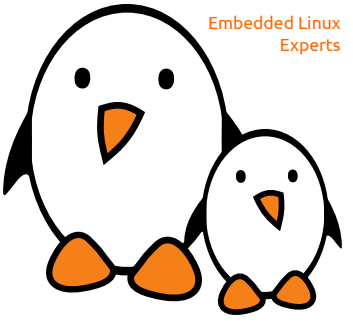

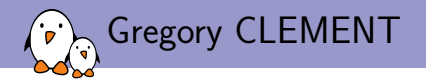

- ▶ Embedded Linux engineer and trainer at *Free Electrons*
	- ▶ Embedded Linux **expertise**
	- ▶ **Development**, consulting and training
	- ▶ Strong open-source focus
- ▶ Open-source contributor
	- ▶ Contributing to **kernel support** for the Armada 370, 375, 38x, 39x and Armada XP ARM SoCs and Armada 3700, 7K/8K ARM64 SoCs from Marvell.
	- $\triangleright$  Co-maintainer of myebu sub-architecture (SoCs from Marvell Engineering Business Unit)
	- ▶ Living near **Lyon**, France

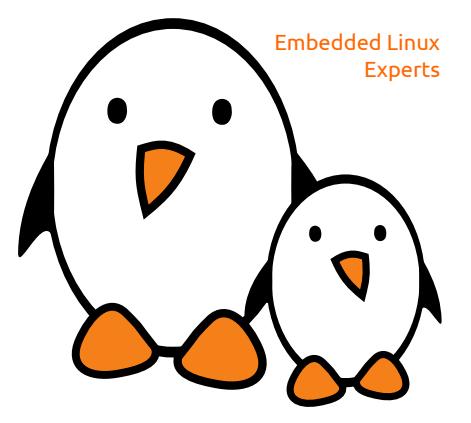

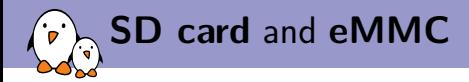

**SD card** and **eMMC** have common point:

- ▶ Both come from **MMC** (*MultiMediaCards*).
- $\blacktriangleright$  Increase their bandwidth as new versions of the standards were released
	- $\triangleright$  Now they can reach more than 400MB/s in theory
- ▶ Supported in Linux though the **mmc subystem**

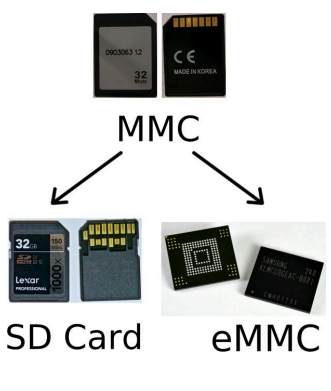

Photographies from Wikipedia, credit: MMC: Pixelk - CC BY 1.0 SD Card: Adryan R. Villanueva - CC BY-SA 4.0 eMMC: Toniperis - CC BY-SA 4.0

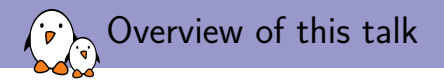

#### ▶ Presentation of **SD Card** and **eMMC**

- $\blacktriangleright$  Initial support in Linux
- ▶ The new speed modes
- ▶ State of the support for these new speed modes in Linux

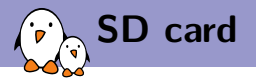

- ▶ **SD** stands for *Secure Digital*
	- ▶ *"Secure" for copyright content*
- ▶ Introduced in 1999
- ▶ **MMC** extension
- ▶ Standardized by **SDA** (*SD Association* created in 2000)

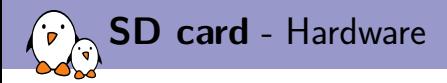

- $\blacktriangleright$  Flash chip + small micro-controller in a card
- $\triangleright$  9 pins: CLK, CMD, DAT0-3, VDD, VSS1-2
- $\triangleright$  SPI mode compatibility
	- $\blacktriangleright$  DAT3 - $>\text{CS}$ , CMD - $>\text{DI}$ , DAT0 - $>\text{DO}$
- ▶ In initial release 25MHz clock

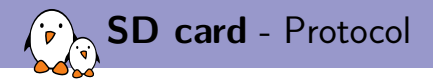

#### SD Bus protocol

- $\triangleright$  Command and data bit stream
- ▶ Command and response on CMD line
- ▶ Data on the data lines
- $\blacktriangleright$  Basic transaction command/response
- ▶ Some operations can have data token
- $\blacktriangleright$  All communication initiated by the host
- ▶ Data transfer in block with CRC
- ▶ Multiple data block: always stop by a host command

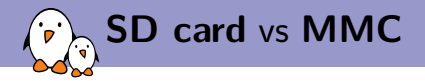

- ▶ Initial version: 1 data line for **MMC** vs 4 for **SD card**
- ▶ Nowadays **MMC** can go up to 8 data lines
- ▶ No DRM in **MMC**
- ▶ Command set diverged
- ▶ Both have SPI compatibility mode

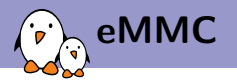

- ▶ other **MMC** extension from **MMCA** and **JDEC**
- ▶ **eMMC** stands for *embedded* MultiMedia Card
- ▶ Mentioned in the **MMC** spec v4.1 in 2007

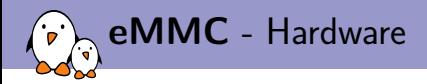

- $\triangleright$  Flash chip + small micro-controller in BGA chip
- ▶ Pinout:
	- ▶ Since 4.1, 14 pins: CLK, CMD, DAT0-7, VccQ, VssQ, Vcc, Vss
	- ▶ With 4.4 version, one more pin: RST\_n (Reset)
	- ▶ With 5.0 version, one more pin: DS (Data Strobe)
- $\triangleright$  No more SPI mode compatibility since 4.3
- $\blacktriangleright$  In initial release: 52 MHz clock

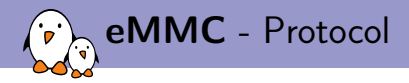

Bus protocol same than the SD bus protocol (both came from **MMC**)

- ▶ Command, response on CMD line
- $\blacktriangleright$  Data on the data lines
- $\blacktriangleright$  Basic transaction command/response
- ▶ Some operation can have data token
- $\blacktriangleright$  All communication initiate by the host
- ▶ Data transfer in block with CRC
- ▶ Multiple data blocks: always stop by a host command

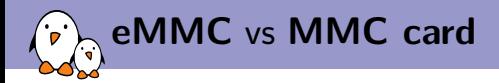

Both defined by the same specification but there still differences:

- ▶ **eMMC** BGA chip soldered to a board
- ▶ **MMC card** removable part
- ▶ Dedicated feature for **eMMC** such as partitioning, device information
- ▶ **eMMC** widely used whereas the MMC card are hard to find

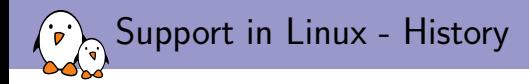

- ▶ **MMC** Framework added in 2004 with **2.6.9** by **Russell King**
- ▶ **SD card** Support added in 2005 with 2.6.14 by Pierre Ossman (who became MMC maintainer in 2006)
- ▶ **SDHCI** (Secure Digital Host Controller Interface) added with 2.6.17 in 2006
- ▶ High Speed mode (clock up to 52MHz) for **MMC** added with **2.6.20**
- ▶ High Speed mode for **SD Card** added in the same release
- ▶ **SDIO** extension support with **2.6.24** in 2007

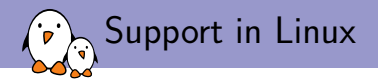

- ▶ Code located in drivers/mmc and headers in include/linux/mmc/
- ▶ Currently maintained by **Ulf Hansson** since 2014
- $\triangleright$  Code separated in two parts:
	- ▶ core: protocol for **MMC/eMMC** and **SD Card** as well as common functions for the framework
	- $\blacktriangleright$  host: support for the controllers
		- ▶ host/sdhci\* for the controller based on **SDHCI** maintained by **Adrian Hunter**
		- ▶ **SPI mode** supported in host/mmc\_spi.c but currently without maintainer

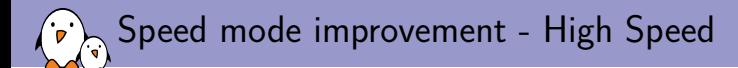

- ▶ Maximum clock from 26MHz to 52MHz for **MMC**
- ▶ Maximum clock from 25MHz to 50MHz for **SD Card**
- ▶ Introduce the speed mode selection sequence using CMD6
- ▶ Introduce since **SD v2** and **MMC v4**

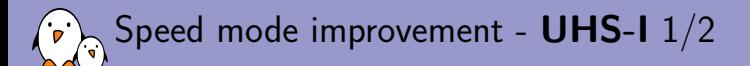

- ▶ Introduced with **SD 3.01** (2010)
- $\triangleright$  New speed modes (name are base on the bandwidth):
	- ▶ **SDR12** (max bandwidth: 12MB/s)
	- ▶ **SDR25** (max bandwidth: 25MB/s)
	- ▶ **SDR50** (max bandwidth: 50MB/s)
	- ▶ **SDR104** (max bandwidth: 104MB/s)
	- ▶ **DDR50** (max bandwidth: 50MB/s)
- ▶ All these new modes under 1.8V compared to the 3.3V for **DS** (Default Speed 25MHz) and **HS** (High Speed at 50MHz)
- $\triangleright$  New step in the switch sequence: modifying the voltage

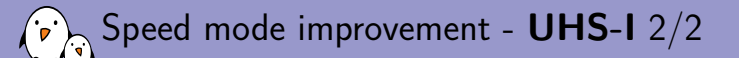

- ▶ **SDR12**: simple data rate with clock at 25MHz (with 4 lines)
- ▶ **SDR25**: simple data rate with clock at 50MHz (with 4 lines)
- ▶ **SDR50**: simple data rate with clock at 100MHz (with 4 lines)
- ▶ **SDR104**: simple data rate with clock at 208MHz (with 4 lines). For this speed mode tuning (CMD19) is required
- ▶ **DDR50**: double data rate with clock at 50MHz. Data sample on each front of the clock

Speed mode improvement - **DDR** mode for **eMMC**

- ▶ Introduced with **MMC 4.4** (2009)
- ▶ Up to 52MHz (as high Speed mode)
- ▶ Configured with CMD6 but with different arguments than **SD Card**
- ▶ Can be used at 3V
- ▶ At host controller level, same configuration used than for **DDR50**

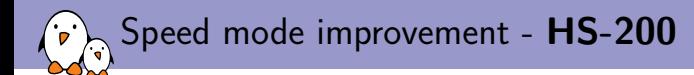

- ▶ Introduced with **MMC 4.5** (2011)
- ▶ Up to 200MHz at single data rate
- ▶ Tuning command (**CMD21**) can be used to find optimal data sampling.
- ▶ Must be used at 1.8V or 1.2V

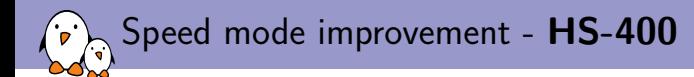

- ▶ Introduced with **MMC 5.0** (2013)
- ▶ Up to 200MHz at dual data rate
- ▶ New DS (Data Strobe) line: used during DATA out and CRC response
- ▶ Tuning command (**CMD21**) can be used to find optimal data sampling.
- ▶ Must be used at 1.8V or 1.2V
- ▶ With **MMC 5.1** (2014), **Enhanced Strobe** added: strobe also provided during CMD Response

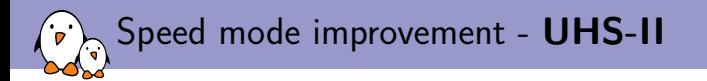

- ▶ Introduced with **SD 4.1** (2013)
- ▶ Completely new mode
- $\triangleright$  New set of signal: RCLK+, RCLK-, D0+, D0-, D1+, D1-, VSS3-5, VDD1-2
- $\triangleright$  2 data lanes (D0, D1) using 2 differential signals
- $\triangleright$  RCLK: 26 to 52 MHZ
- $\triangleright$  Data x15 or x30 depending of the mode, up to 312MB/s
- ▶ Completely different protocol: exchange of packet messages on both way
- $\blacktriangleright$  Each packet have header and payload data
- ▶ At transaction layer possibility to encapsulate SD packet
- ▶ At lower level still needed to be able to use the new protocol
- ▶ With **SD 6.0** (2017): **UHS-III** (624 MB/s)

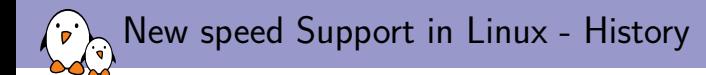

- ▶ **DDR 50 mode** added with **2.6.37** in 2010
- ▶ **UHS-I** added with **3.0** in 2011
- ▶ **HS200** added with **3.10** in 2012
- ▶ **HS400** added with **3.16** in 2014
- ▶ **HS400 retuning** added with 4.2 in 2015
- ▶ **HS400es** (Enhanced Strobe) added with **4.8** in 2016

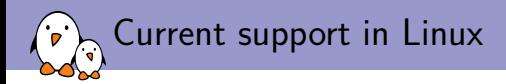

#### ▶ Signal voltage switching needed for most of the new speed mode

- ▶ Supported by the framework in core.c
- $\blacktriangleright$  Make use of the regulator framework
- ▶ Tuning used by **eMMC** and **SD Card**
	- $\blacktriangleright$  Function present in the core
	- ▶ But implemented at controller driver level
- ▶ Switching sequence handled by the core but most of the steps can be customized for the host controller.

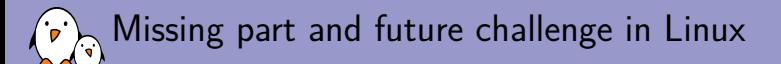

- ▶ **eMMC** speed mode support quite complete, most of the development now at driver level and specific to each controller.
- ▶ **SD Card**: no support at all for **UHS-II** (and **UHS III**), adding this new protocol would be a big task.

# Questions?

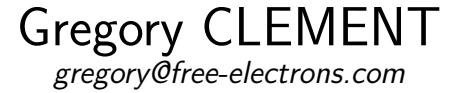

Slides under CC-BY-SA 3.0 http://free-electrons.com/pub/conferences/2017/elce/clement-sd-mmc-high-speed-support-in-linux